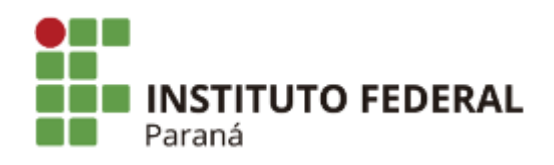

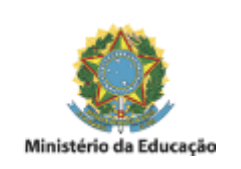

## **EDITAL INTERNO**

## **EDITAL Nº 11 – HOMOLOGAÇÃO RESULTADO FINAL**

O Diretor do Campus Jacarezinho, no uso de suas atribuições, tendo em vista a competência que lhe é conferida pela Portaria 1.653/Reitoria, de 09 de dezembro de 2019, publicada no Diário Oficial da União em 11 de dezembro de 2019, seção 2, página 26, torna público a homologação do resultado final do processo seletivo simplificado relativo ao Edital nº 67/2021, publicado no DOU de 26/05/2021, Seção 3, páginas 56 a seguir discriminado.

## **CAMPUS JACAREZINHO**

Área de Conhecimento: INFORMÁTICA

Número de vagas: 01

Regime de trabalho: 40 (quarenta) horas semanais

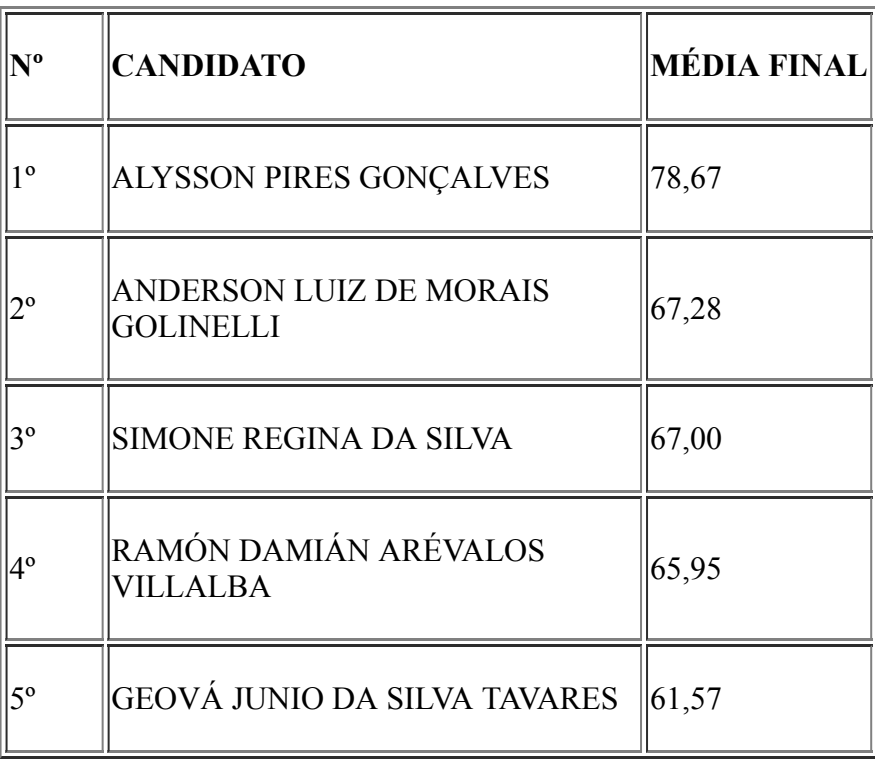

Jacarezinho, 30 de junho de 2021.

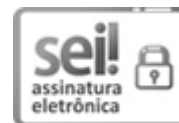

Documento assinado eletronicamente por **RODOLFO FIORUCCI**, **DIRETOR(a)**, em 30/06/2021, às 11:54, conforme horário oficial de Brasília, com [fundamento](http://www.planalto.gov.br/ccivil_03/_Ato2015-2018/2015/Decreto/D8539.htm) no art. 6º, § 1º, do Decreto nº 8.539, de 8 de outubro de 2015.

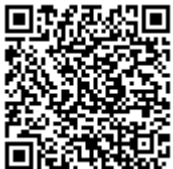

A autenticidade deste documento pode ser conferida no site https://sei.ifpr.edu.br/sei/controlador\_externo.php? [acao=documento\\_conferir&id\\_orgao\\_acesso\\_externo=0,](https://sei.ifpr.edu.br/sei/controlador_externo.php?acao=documento_conferir&id_orgao_acesso_externo=0) informando o código verificador **1279141** e o código CRC **3B319E31**.

**Referência:** Processo nº 23411.006155/2021-56 SEI nº 1279141

INSTITUTO FEDERAL DO PARANÁ | JACAREZINHO/SEGEPE/JACAREZINHO/DG/IFPR/JACAREZINHO-SEGEPE/JACAREZINHO Rua Emilio Bertolini, nº 54, Curiba - PR | CEP CEP 82920-030 - Brasil